C B x واپاشي فرايند در -٤١ ١١ ١١ ١ (پروتون ٢) ، <sup>x</sup> كدام است؟ 5 6 ـــــــــــــــــــــــــــــــــــــــــــــــــــــــــــــــــــــــــــــــــــــــ فيزيك A122- صفحه ٢ \* داوطلب گرامي، عدم درج مشخصات و امضا در مندرجات جدول زير، بهمنزلة عدم حضور شما در جلسة آزمون است. اينجانب .............................. با شمارة داوطلبي .............................. با آگاهي كامل، يكسان بودن شمارة صندلي خود را 5 ١ ١ ٢5 ١ ) با شمارة داوطلبي مندرج در بالاي كارت ورود به جلسه، بالاي پاسخنامه و دفترچة سؤالات، نوع و كد كنترل درج شده متر 9 9 / امضا: بر روي دفترچة سؤالات تأييد مينمايم. / در لحظة ٢ s t، متحرك <sup>B</sup> از همان نقطه و در همان مسير با شتاب ثابت ٤ (نوترون (٣ -٤٢ گلولهاي از سطح زمين در راستاي قائم رو به بالا پرتاب ميشود و تا رسيدن گلوله به ارتفاع ٤٢ متري از سطح زمين، درميآيد. اگر در لحظة 6 s t دو متحرك به هم برسند، فاصلة آنها در لحظة <sup>١</sup> s t چند متر است؟ انرژي جنبشي آن 3 درصد كاهش مييابد. اين گلوله حداكثر تا ارتفاع چند متري از سطح زمين بالا ميرود؟ <sup>m</sup>) مقاومت هوا ناچيز است و g ( ١<sup>١</sup> (٤ <sup>9</sup> (٣ <sup>8</sup> (٢ <sup>7</sup> (١ ٢ s ١٤9 (٤ ١٤ (٣ ١٢ (٢ 96 (١ ٢٤ 8 (١ / (٢ ٤ ٤ / (٣ 8 8 / (٤ ١٢ ٤ / -٤3 طول يك پل معلق فولادي در سردترين موقع سال 9 متر بوده و در آن سال بيشترين طول پل به رسيده است. اختلاف بيشترين دما و كمترين دماي پل در آن سال، چند درجة سلسيوس است؟ / K ( -٤٤ در كدام فرايند، كار انجامشده روي گاز مثبت است و انرژي دروني گاز كاهش مييابد؟ ١) تراكم همفشار ٢) تراكم بيدررو ٣) انبساط همفشار ٤) انبساط بيدررو -٤6 گلولهاي از فاصلة <sup>١</sup> متري زمين از يك نقطه رها ميشود. يك ثانيه بعد، گلولة ديگري از ده متر پايينتر از گلولة -٤5 در يك مسير مستقيم و از يك نقطه، متحرك A در مبدأ زمان با شتاب ثابت a از حال سكون به حركت درميآيد و m a 5 از حال سكون به حركت ٢ s ميكند؟ (مقاومت هوا ناچيز فرض شود.) اول رها ميشود. از لحظه رهاشدن گلولة دوم تا لحظهاي كه اولين گلوله به زمين ميرسد، فاصلة دو گلوله چه تغييري ١) ثابت ميماند. ٢) افزايش مييابد. ٣) كاهش مييابد. ٤) ابتدا كاهش مييابد و سپس افزايش مييابد. [forum.konkur.in](http://forum.konkur.in/)

<www.konkur.in> [forum.konkur.in](http://forum.konkur.in/)

www.Konkur.in  
\n
$$
\frac{\Gamma}{\sqrt{n}} \frac{\Gamma}{\sqrt{n}} \frac{\Gamma
$$

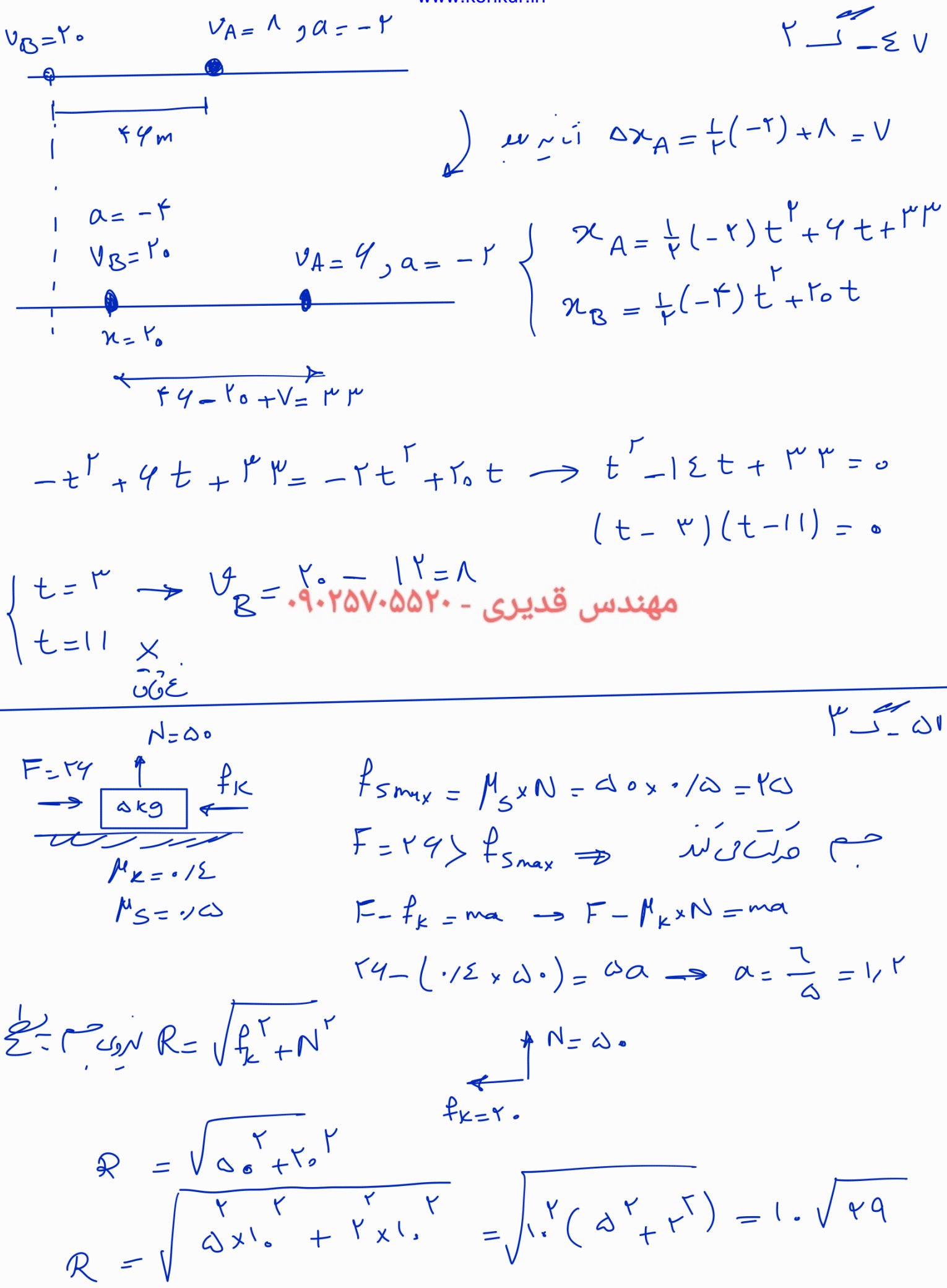

Now, KonKur, in

\n122-A

\n122-A

\n122-A

\n123-A

\n123-A

\n124.

\n125.

\n129.

\n13. 
$$
\frac{1}{2}
$$

\n14.  $\frac{1}{2}$ 

\n15.  $\frac{1}{2}$ 

\n16.  $\frac{1}{2}$ 

\n17.  $\frac{1}{2}$ 

\n18.  $\frac{1}{2}$ 

\n19.  $\frac{1}{2}$ 

\n10.  $\frac{1}{2}$ 

\n11.  $\frac{1}{2}$ 

\n12.  $\frac{1}{2}$ 

\n13.  $\frac{1}{2}$ 

\n24.  $\frac{1}{2}$ 

\n35.  $\frac{1}{2}$ 

\n46.  $\frac{1}{2}$ 

\n5.  $\frac{1}{2}$ 

\n6.  $\frac{1}{2}$ 

\n7.  $\frac{1}{2}$ 

\n8.  $\frac{1}{2}$ 

\n9.  $\frac{1}{2}$ 

\n10.  $\frac{1}{2}$ 

\n11.  $\frac{1}{2}$ 

\n12.  $\frac{1}{2}$ 

\n13.  $\frac{1}{2}$ 

\n14.  $\frac{1}{2}$ 

\n15.  $\frac{1}{2}$ 

\n16.  $\frac{1}{2}$ 

\n17.  $\frac{1}{2}$ 

\n18.  $\frac{1}{2}$ 

\n19.  $\frac{1}{2}$ 

\n10.  $\frac{1}{2}$ 

\n21.  $\frac{1}{2}$ 

 $\Delta \beta = 10$   $\Delta y \frac{z_1}{z_1} = 10$   $x \Delta y \Lambda = 10x^{\mu} \Delta y \Gamma = 10x^{\mu} \frac{z_1}{\sigma} = 9$   $\Delta B$ 

$$
\frac{\Delta T}{T_1} = \frac{IV_1 \Delta}{1 \cdot \epsilon} = \frac{IV_2 \Delta}{1 \cdot \epsilon} = \frac{1 \cdot \epsilon}{1 \cdot \epsilon} = \frac{1}{4} \cdot \frac{1}{4} \cdot \frac{1}{4} = \frac{1}{4} \cdot \frac{1}{4} \cdot \frac{1}{4} = \frac{1}{4} \cdot \frac{1}{4} \cdot \frac{1}{4} = \frac{1}{4} \cdot \frac{1}{4} \cdot \frac{1}{4} = \frac{1}{4} \cdot \frac{1}{4} \cdot \frac{1}{4} = \frac{1}{4} \cdot \frac{1}{4} \cdot \frac{1}{4} = \frac{1}{4} \cdot \frac{1}{4} \cdot \frac{1}{4} = \frac{1}{4} \cdot \frac{1}{4} \cdot \frac{1}{4} = \frac{1}{4} \cdot \frac{1}{4} \cdot \frac{1}{4} = \frac{1}{4} \cdot \frac{1}{4} \cdot \frac{1}{4} = \frac{1}{4} \cdot \frac{1}{4} \cdot \frac{1}{4} = \frac{1}{4} \cdot \frac{1}{4} = \frac{1}{4}
$$

www.konkurain  
\n
$$
\frac{\Delta \text{ work}}{\sqrt{1}} \text{ when } \theta = \frac{122 \text{ A}}{100 \text{ A}} \text{ when } \theta = \frac{122 \text{ A}}{100 \text{ A}} \text{ when } \theta
$$

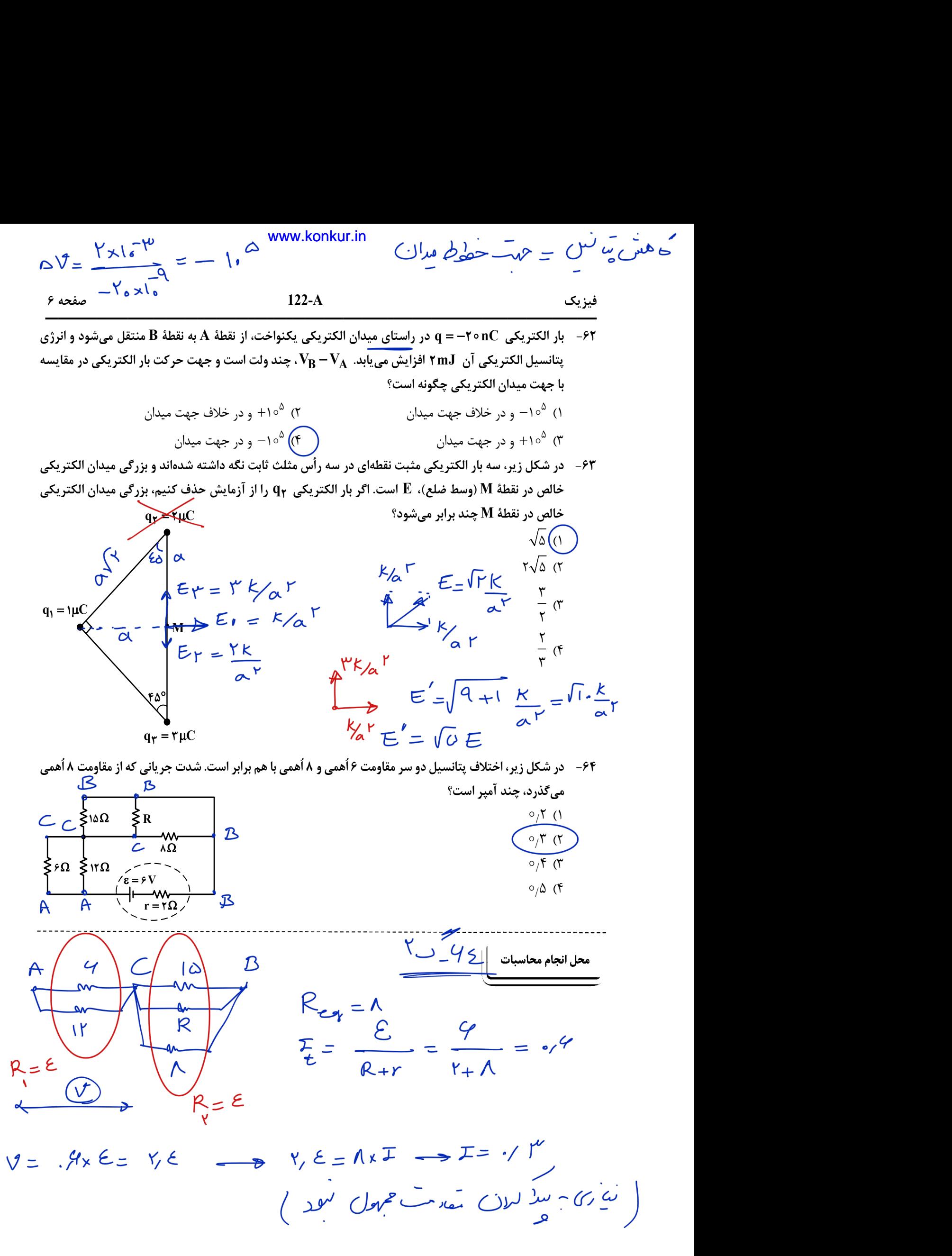

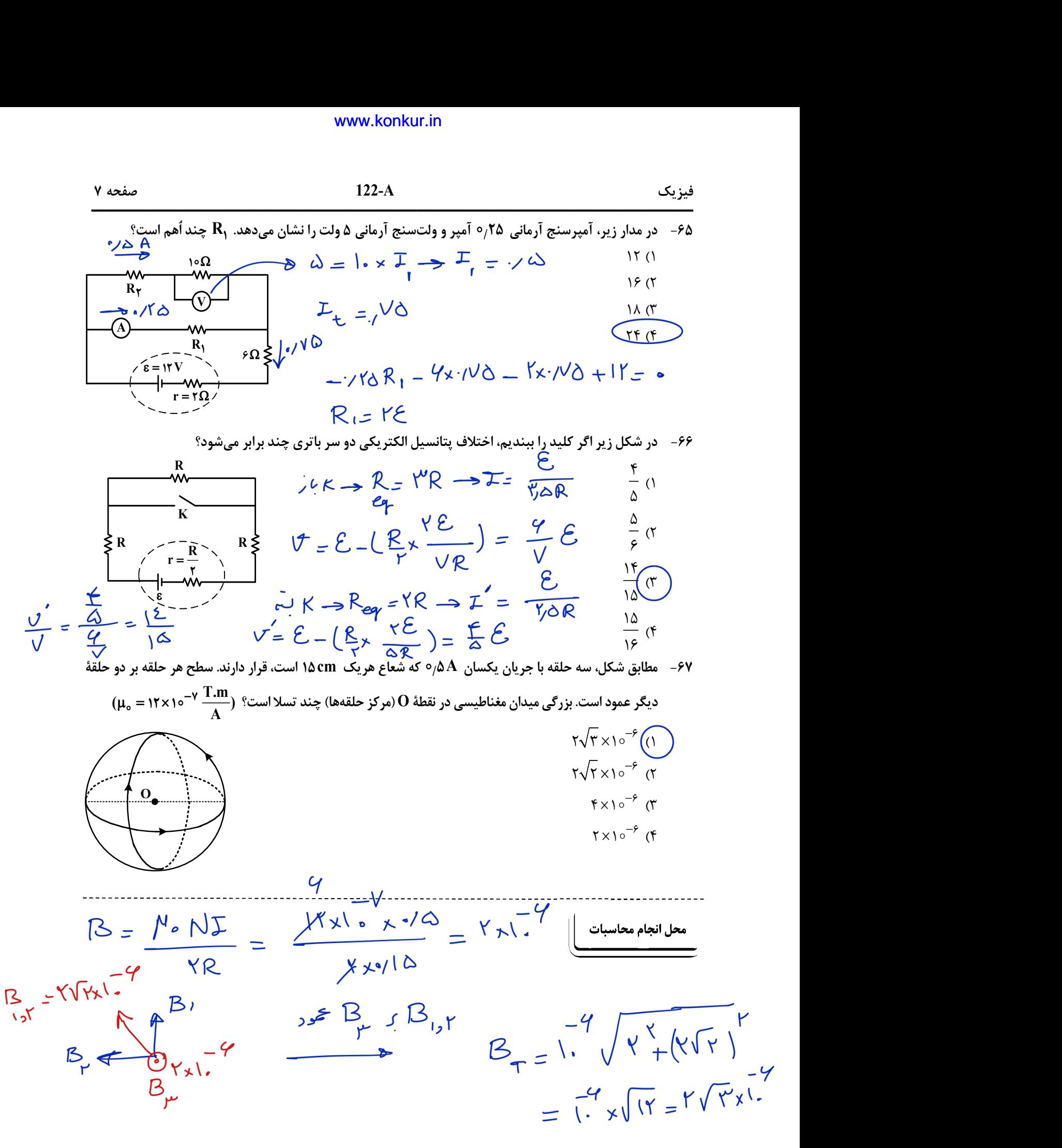

 <sup>٧</sup> A () m.T باشد، ضريب القاوري آن چند ميليهانري است؟ <sup>8</sup> <sup>٢</sup> ٧ ١5 سانتيمتر، داراي <sup>١</sup> حلقه است. اگر مساحت هر حلقة آن cm / -69 سيملولة آرماني بدون هستهاي به طول ٤ ١ <sup>١6</sup> (٤ ١ 6 (٣ <sup>6</sup>٤ (٢ 6 ٤ / ـــــــــــــــــــــــــــــــــــــــــــــــــــــــــــــــــــــــــــــــــــــــ فيزيك A122- صفحه 8 -68 يك الكترون از محيطي ميگذرد كه شامل يك ميدان يكنواخت مغناطيسي و يك ميدان يكنواخت الكتريكي است. ٧ ١5 ميليثانيه از <sup>6</sup> گاوس به صفر كاهش مييابد. ١) هر دو ميدان موازي مسير حركت الكترون و در خلاف جهت يكديگرند. اگر اندازه و جهت سرعت الكترون در اين مسير ثابت بماند، كدام مورد درست است؟ P P P P A B C D (١ ١ ٢ (٤ ١ ٢ ٣ / (٢ 6 ٣ / P P P P A B C D (٢ ٢) هر دو ميدان عمود بر مسير حركت الكترون و در خلاف جهت يكديگرند. P P P P A C B D (٣ ٣) ميدان مغناطيسي حتمًا عمود بر مسير حركت الكترون است ولي ميدان الكتريكي ممكن است بر اين مسير عمود نباشد. P P P P A C B D (٤ ٤) ميدان الكتريكي حتمًا عمود بر مسير حركت الكترون است ولي ميدان مغناطيسي ممكن است بر اين مسير عمود نباشد. (١ / -٧٠ سيمي را به شكل حلقهاي به شعاع cm١ درميآوريم و آن را روي يك سطح افقي قرار ميدهيم. ميدان مغناطيسي / يكنواختي كه با سطح قاب زاوية 3 درجه ميسازد، در مدت نيروي محركة القايي متوسط در حلقه چند ولت است؟ (٣ 6 / (١ / -٧١ مطابق شكل، سه مايع مخلوط نشدني در لوله ريخته شدهاند. كدام رابطه بين فشار در نقاط مشخصشده درست است؟ D C <sup>3</sup> B ١ A ٢ -٧٢ در يك ديگ زودپز، مساحت روزنة خروج بخارآب 5 ميليمتر مربع است. جرم وزنة روي روزنه چند گرم باشد، تا m g 5 ( ١١ پاسكال نگه داشته شود؟ ( فشار پيمانهاي بخار داخل ديگ در ٢ s 5 (٤ ٤ (٣ ٢5 (٢ ٢ (١ [forum.konkur.in](http://forum.konkur.in/)

$$
\begin{array}{rcl}\n\Delta k &= & i\lambda_{\uparrow} = i\lambda_{\downarrow} = i\lambda_{\downarrow} = \frac{1}{2} \sum_{k=1}^{N} \sum_{k=1}^{N} \sum_{k=1}
$$

$$
P_{1}V_{1}=P_{x}V_{1} \t P_{y} \t P_{y} = \frac{mv_{0}}{A} + P_{0}
$$
\n
$$
\frac{P_{y}V_{0}}{P_{y}} = \frac{mv_{0}}{A} + P_{0}
$$
\n
$$
\frac{1}{r}P_{y} = \frac{1}{r} \frac{mv_{0}}{A} + P_{0}
$$
\n
$$
\frac{1}{r} \frac{mv_{0}}{A} + P_{0} = \frac{1}{r} \frac{mv_{0}}{A} + P_{0}
$$
\n
$$
\frac{1}{r} \frac{mv_{0}}{A} + P_{0} = \frac{1}{r} \frac{mv_{0}}{A} + P_{0}
$$
\n
$$
P_{0} = \frac{1}{r} \frac{2}{r} \frac{mv_{0}}{A} = \frac{1}{r} \frac{2}{r} \frac{mv_{0}}{A} = \frac{1}{r} \frac{2}{r} \frac{mv_{0}}{A} = \frac{2}{r} \frac{2}{r} \frac{mv_{0}}{A} = \frac{2}{r} \frac{2}{r
$$

مهندس قدیری - ۰۹۰۲۵۷۰۵۵۲۰